本文原地址:http://www.dp1037.com/dpinfo-5-31-0.html

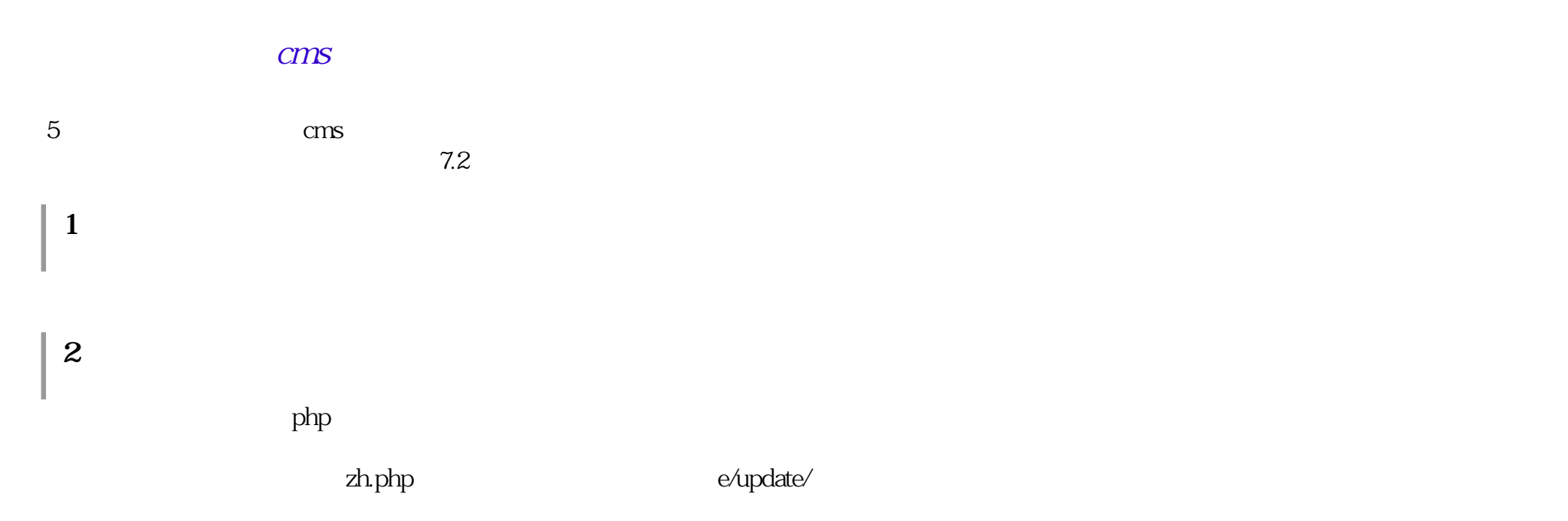

**(1)不能重复转换,否则数据丢失。 (2)转换完之后请立即在服务器上删除此文件。 (3)此程序适用于帝国cms7.0及后续版本。**

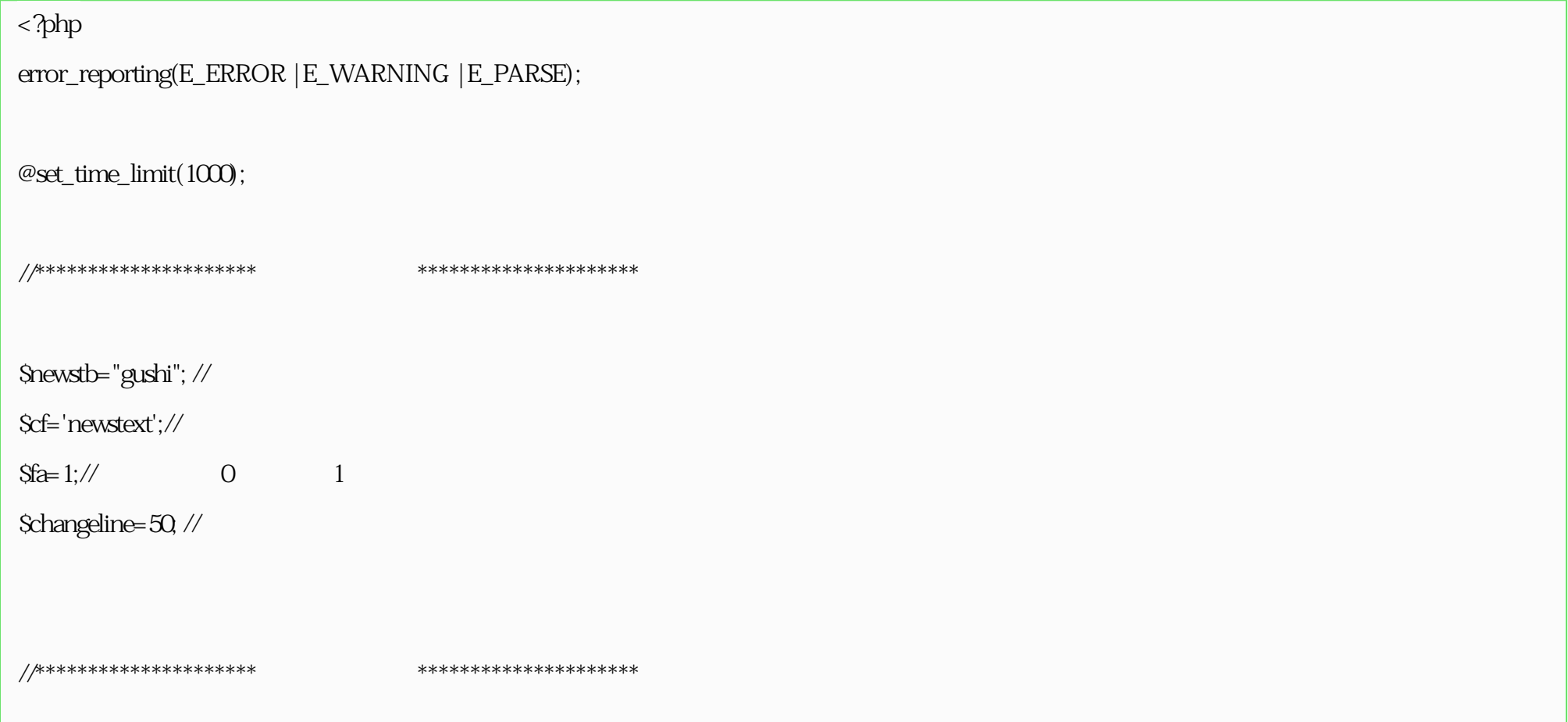

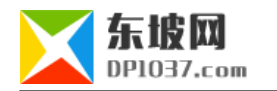

## if( $S_{C}$ GET['tochange']==1)

```
 include("../class/connect.php");
```
include("../class/db\_sql.php");

include("../class/functions.php");

\$link=db\_connect();

```
 $empire=new mysqlquery();
```

```
 dp_ChangeNewsToArticle($_GET['start']);
```
## }

{

## $\frac{1}{2}$

function dp\_ChangeNewsToArticle(\$start=0){

global \$empire,\$newstb,\$cf,\$fa,\$changeline,\$dbtbpre;

\$start=(int)\$start;

 $if($ Sstart==0 $)$ {

\$ckist=\$empire->fetch1("select fid,savetxt from {\$dbtbpre}enewsf where tbname='\$newstb' and f='\$cf' limit 1");

if(!\$ckist['fid']){

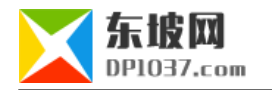

```
ext(" ");
 }
 if(!$ckist['savetxt']){
\frac{1}{2} $empire->query("update {$dbtbpre}enewsf set savetxt=1 where tbname='$newstb' and f='$cf' limit 1");
\frac{1}{2} TogSaveTxtF(1);
\frac{1}{2}GetConfig(1);
 }
 }
Sb=Q $tbname=$fa?$newstb."_data_1":$newstb;
 $sql=$empire->query("select id,classid,".$cf." from {$dbtbpre}ecms_".$tbname." where id>$start order by id limit ".$changeline);
 while($r=$empire->fetch($sql)){
Sb=1;
 $newid=$r['id'];
 $newstext=dp_ReturnChangeNewstextUrl($r[$cf],$r['id']);
```
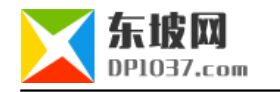

**东坡网 DP1037.com** cms

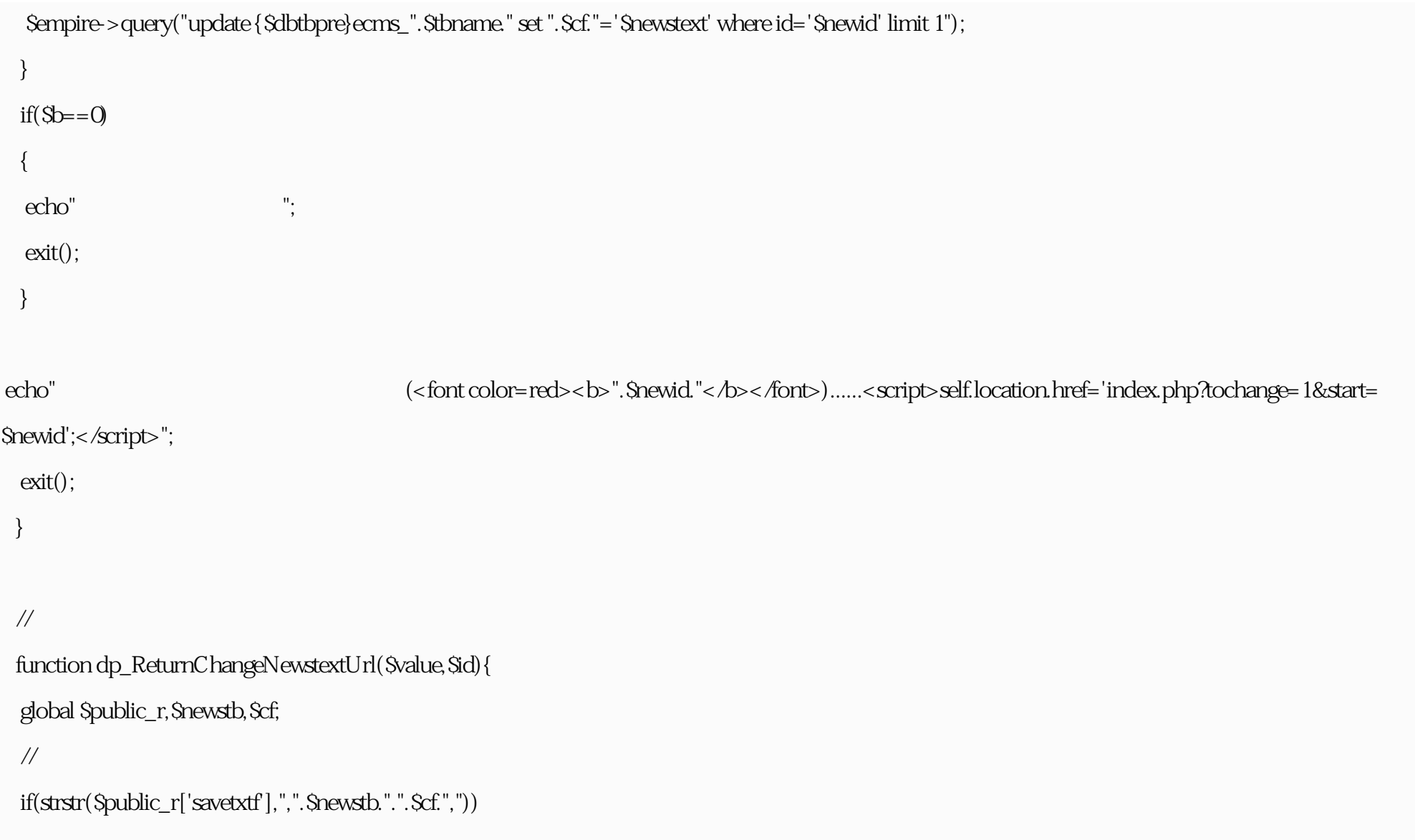

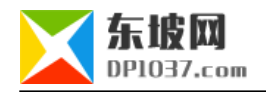

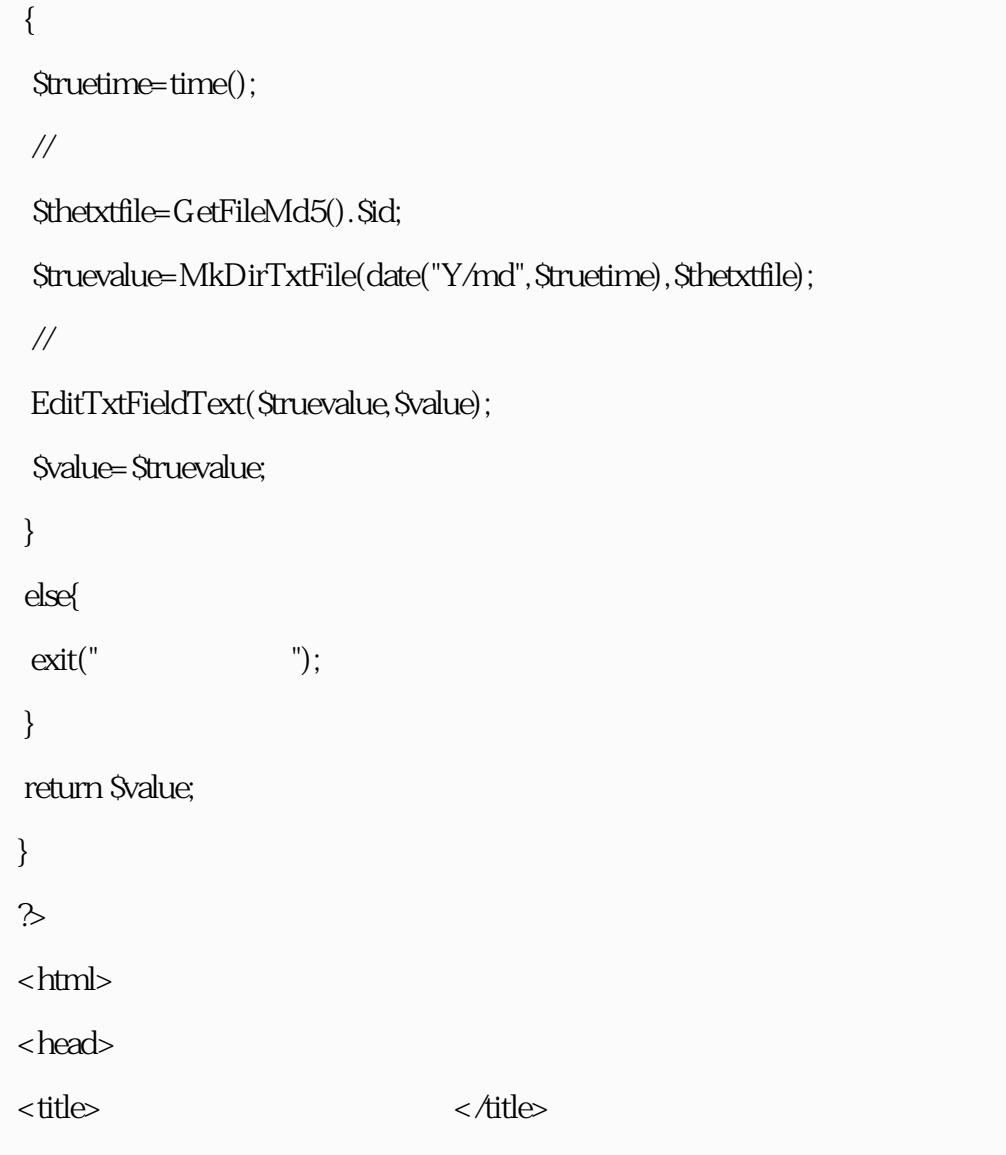

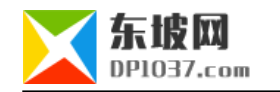

<meta http-equiv="Content-Type" content="text/html; charset=gb2312"> <style> alink { COLOR: #000000, TEXT-DECORATION: none } avisited { COLOR: #000000; TEXT-DECORATION: none } a:active { COLOR: #000000; TEXT-DECORATION: underline } ahover { COLOR: #000000; TEXT-DECORATION: underline } .home\_top { border-top:2px solid #4798ED; } .home\_path { background:#4798ED; padding-right:10px; color:#F0F0F0; font-size: 11px; } td, th, caption { font-family: " $\therefore$ "; font-size: 12px; color:#000000; LINE-HEIGHT: 165%; } .hrLine{MARGIN: 0px 0px; BORDER-BOTTOM: #807d76 1px dotted;} </style> </head> <body>  $br/>$  $br>$  $\langle p \rangle$ <form method="get" action="index.php" onsubmit="return confirm('  $\qquad$  ?);"> <table width="500" border="0" align="center" cellpadding="3" cellspacing="1" bgcolor="#0472BC">

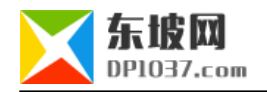

## $<$ tr $>$

```
<td height="25"><div align="center"><font color="#FFFFF" size="3"><strong><</strong></strong></font></div><
/d</tr> <tr bgcolor="#FFFFFF"> 
    <td height="50">
      <div align="center"> 
      <input type=submit name=ok value=" \rightarrow <input type=hidden name="tochange" value=1>
     \langlediv>\langled\rangle\langle \text{tr} \rangle </table>
 </form>
 </body>
 </html>
```
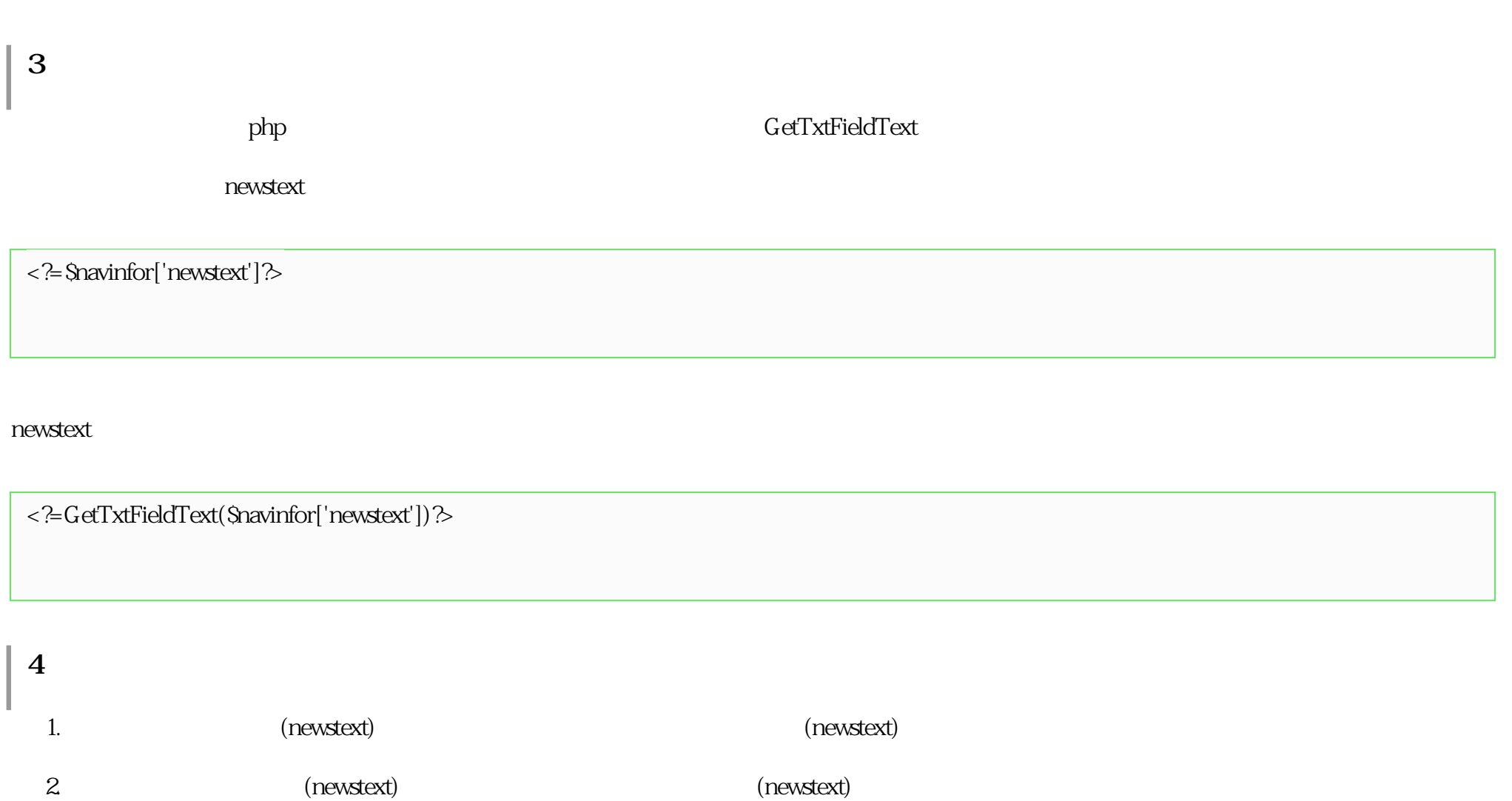

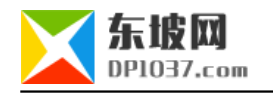

 $\frac{1}{2}$  cms http://www.dp1037.com/dpclass-5-0/

doc